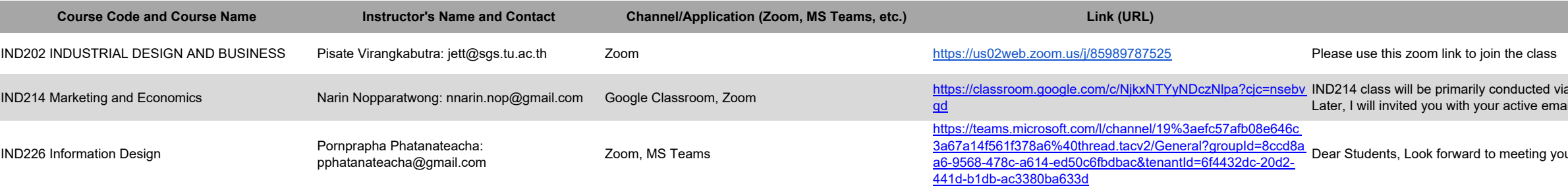

ia Google Classroom. Please use your active email to get into the Google classroom.<br>ail into the online class in Zoom application.

 $\overline{\text{ou}}$  all on our first day of class.